## **Raconte-Moi - Feature - Fonctionnalité #1957**

## **liens entre les projets**

23/02/2012 13:06 - Annie Lesca

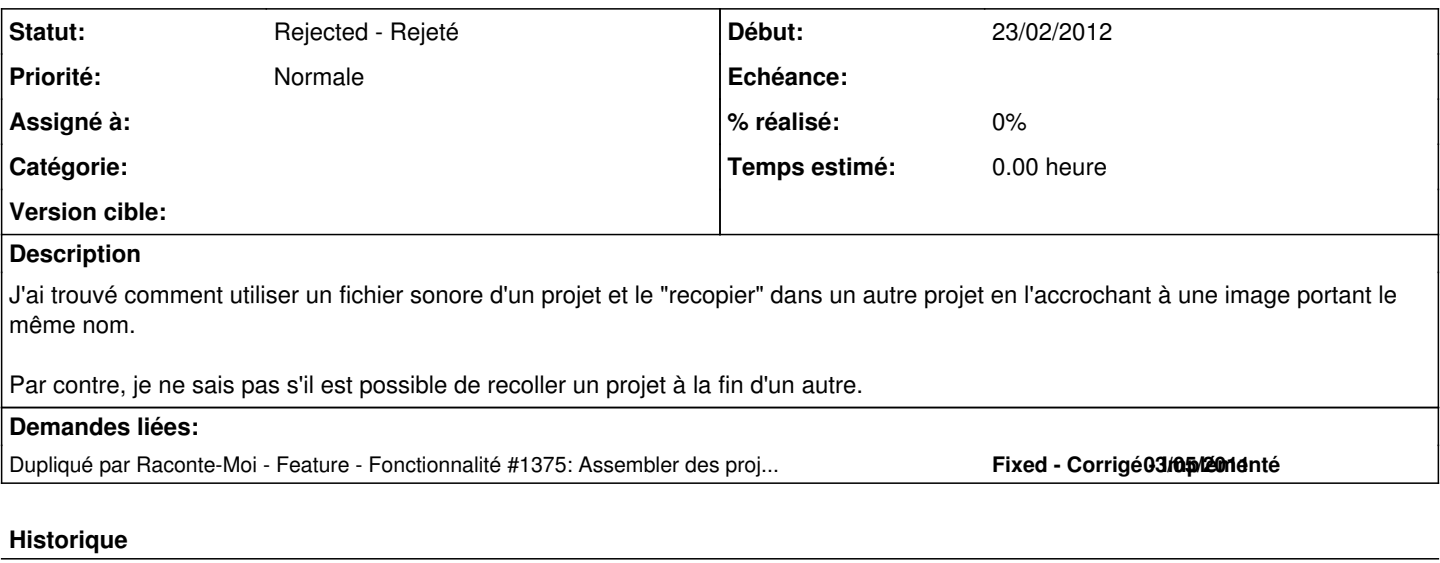

## **#1 - 29/02/2012 17:05 - Eric Seigne**

*- Statut changé de New - Nouveau à Rejected - Rejeté*

C'est déjà demandé :) cf demande numéro [#1375](http://redmine.abuledu.org/issues/1375)